# **PROGRESSION BAC PRO 3 ans SEN TR**

*(ce document reprends la synthèse de la réunion d'harmonisation pour les sections SEN TR de l'académie d'Orléans-Tours)*

### Systèmes Électroniques Numériques – Télécommunications et Réseau

• Pour le champ télécommunications et réseaux, les systèmes concernés sont ceux qui participent à la télécommunication : systèmes de distribution et de raccordement ; systèmes de commutation ; systèmes de communication voix données images.

Les supports de transmission utilisés dans ces différents champs pourront être de type filaire, optique ou hertzien.

#### **GENERALITES**

Pour caractériser l'ensemble du champ TR, et replacer chacun des éléments de la progression dans le système global de télécommunications & réseaux, on distinguera les grands domaines suivants :

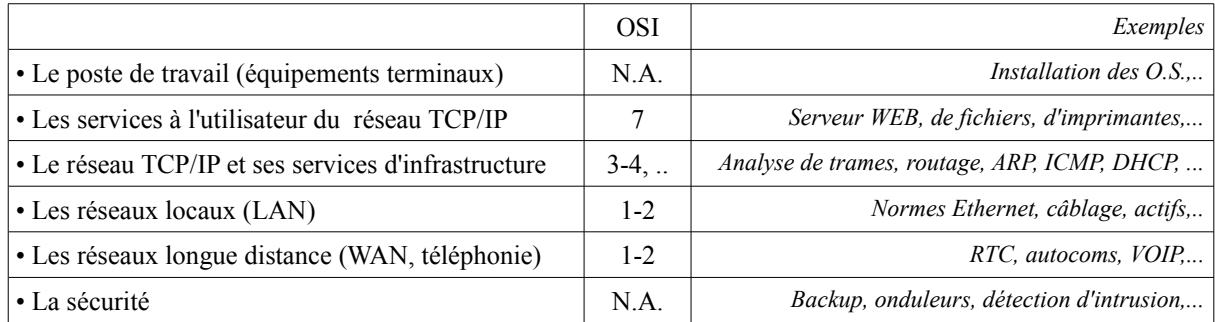

### **CONNAISSANCES ASSOCIEES SUR LES 3 ANNEES**

- o Lois générales (U=RI)
- o Puissances (loi de joule)
- o Numérique…. Conversion/Numération/Portes logiques
- o Le filtrage (Signaux variables)
- o **…..**

## **PROGRESSION 1ére année SEN**

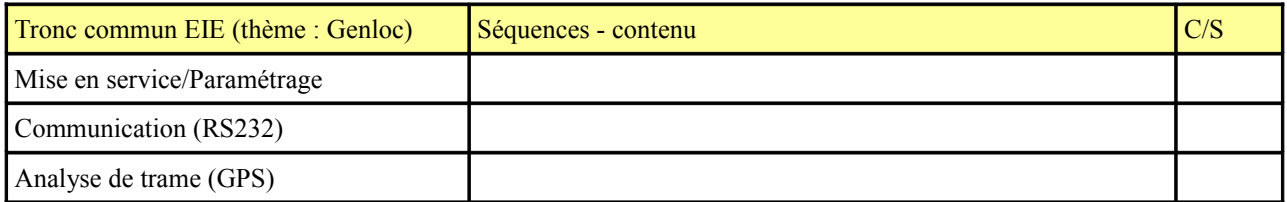

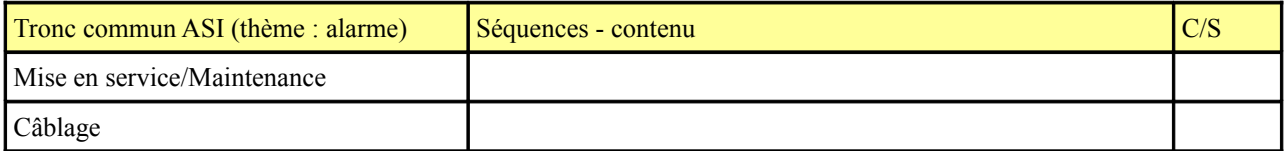

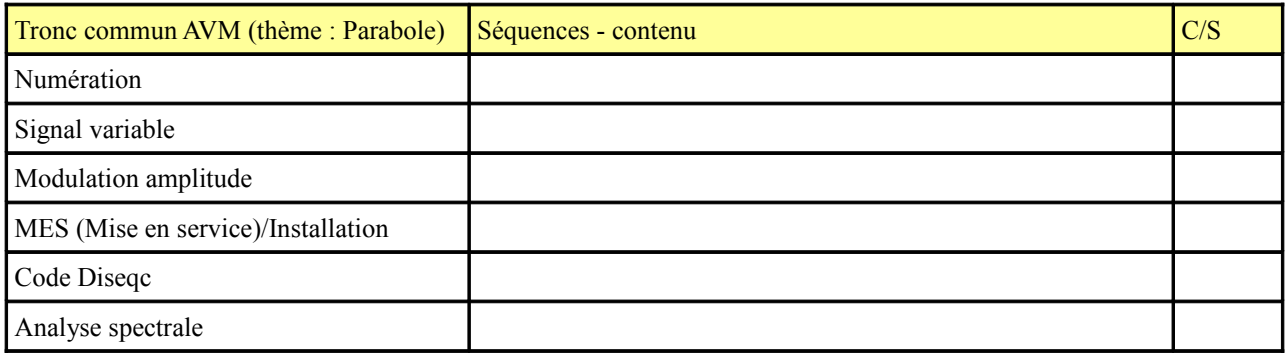

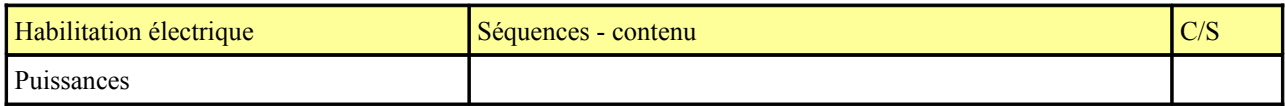

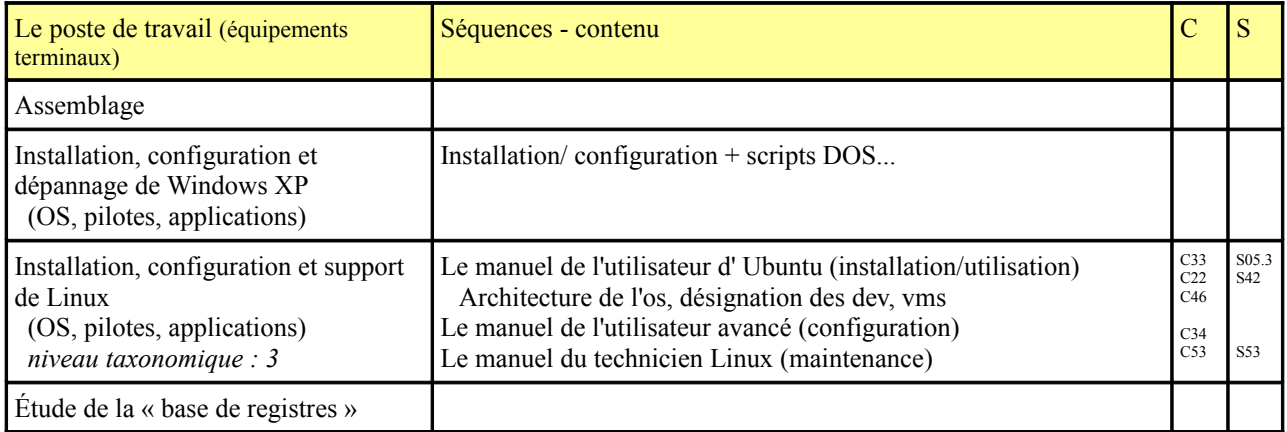

## **PROGRESSION 2ème année SEN**

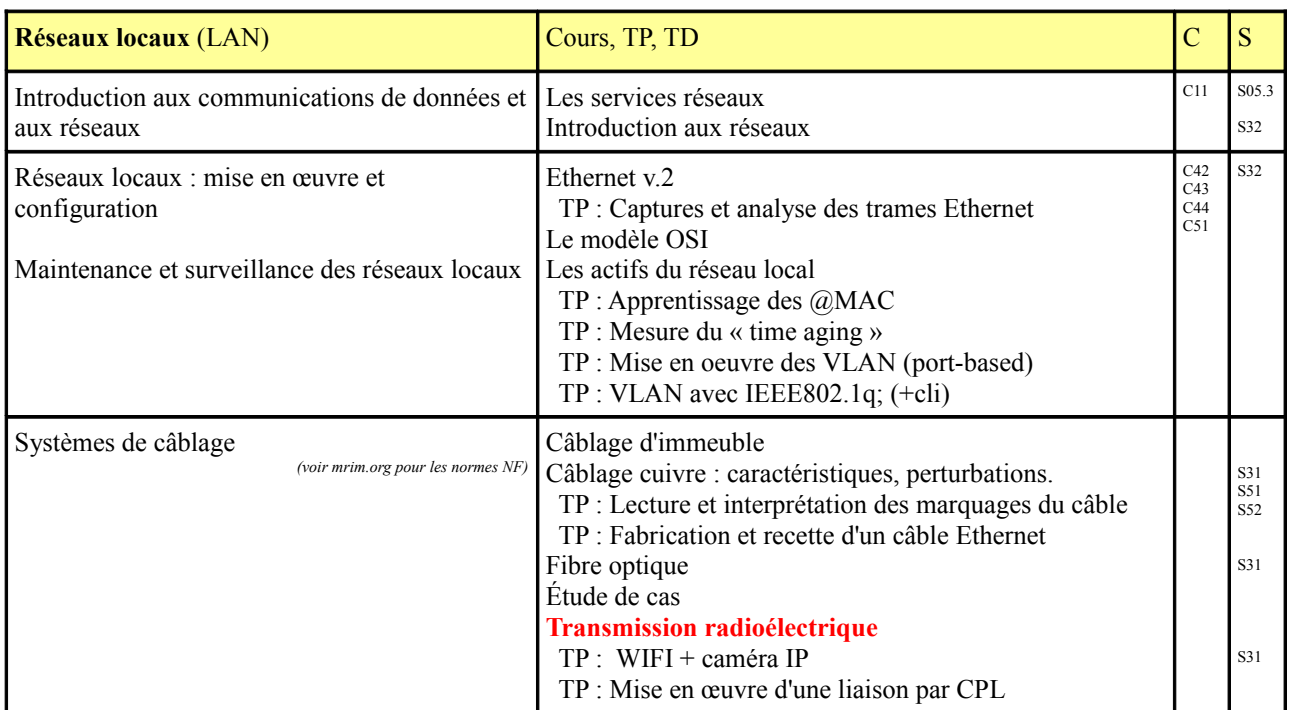

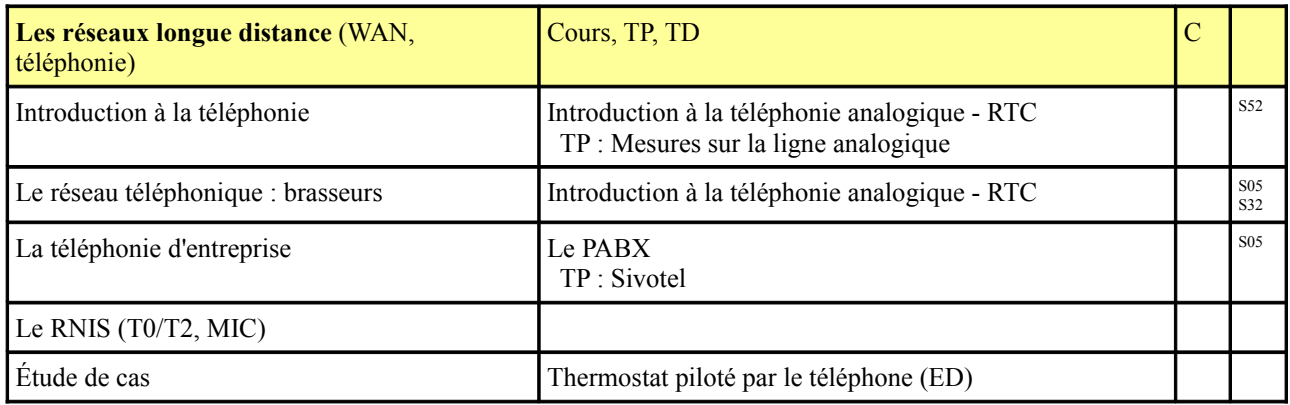

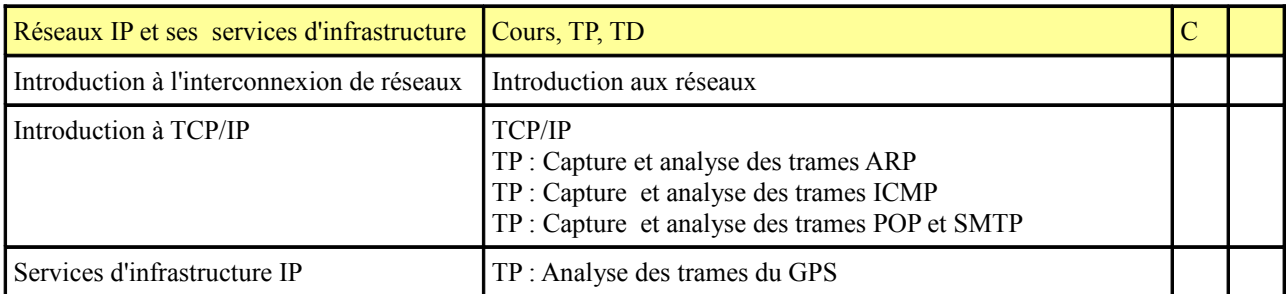

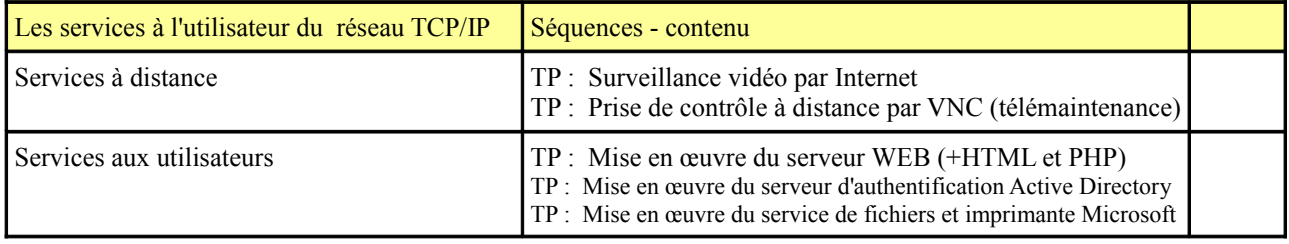

## **PROGRESSION 3ème année SEN**

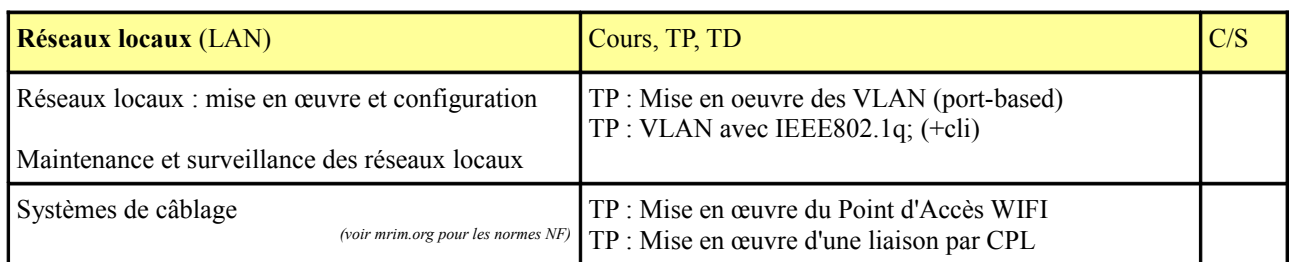

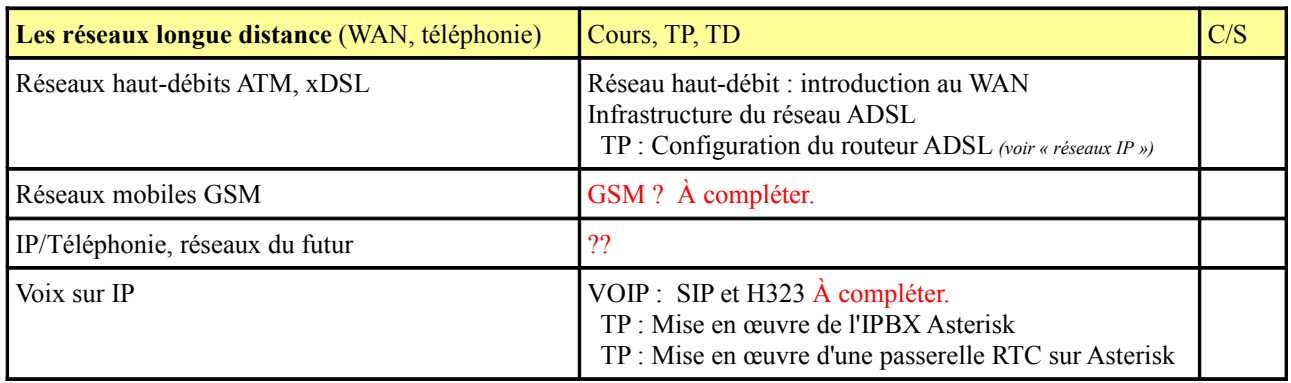

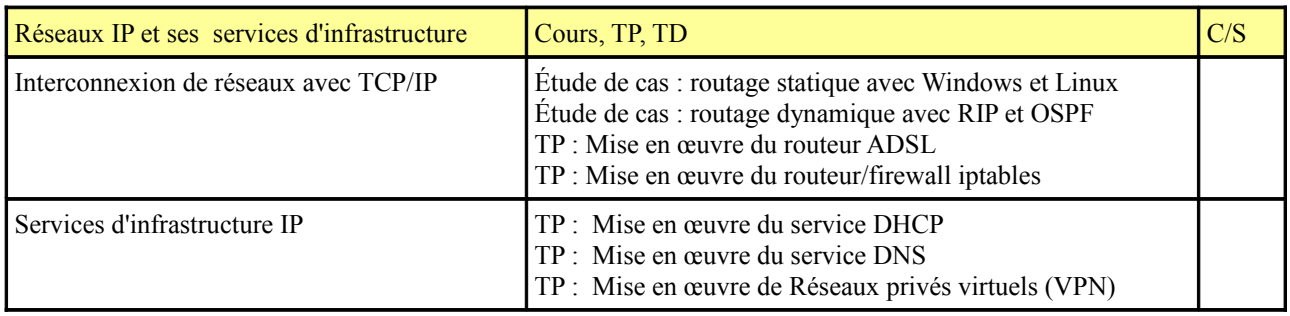

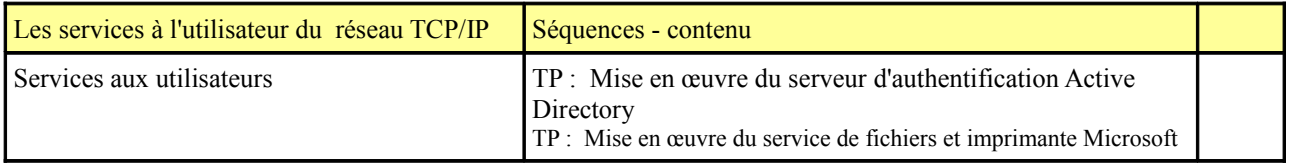